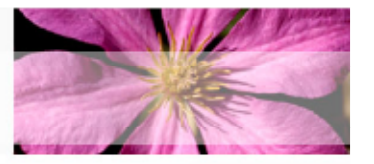

# Pertemuan 9 : **Class Lanjutan**

**Tessy Badriyah** http://lecturer.eepis-its.edu/~tessy

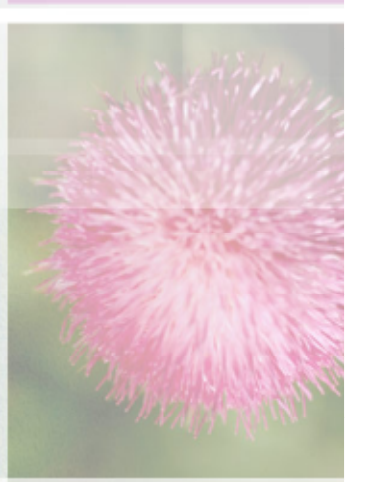

# Pembahasan

- **Review**  $\bullet$ 
	- Bentuk Umum Class
	- Pembuatan Class sederhana
	- Menambahkan Constructors
	- Constructor Overloading
	- Keyword this
	- Local Variables dan Variable Scope
- Lanjutan  $\bullet$ 
	- Instance Variables dan Instance Methods
	- Static Variables dan Static Methods
	- Method Overloading
	- Melewatkan Argument

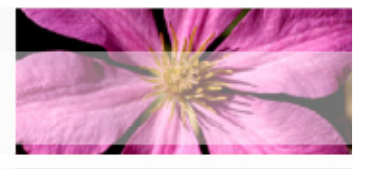

# **Bentuk Umum**

# Class

Deklarasi sebuah Class

Class namaClass{ // instance variables tipedata1 namaVar1 = nilai1; tipedata2 namaVar2 = nilai2;

tipedataN namaVarN =  $n$ ilaiN;

//Constructors namaClass(parameters1) { // body constructor

namaClass(parameterN) { // body constructor  $\lambda$ 

// Methods returnTipe1 namaMethod1(parameter1) { // body method

returnTipeN namaMethodN(parameterN) { // body method

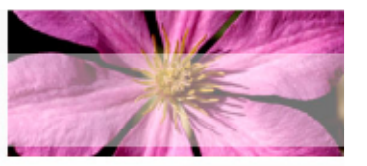

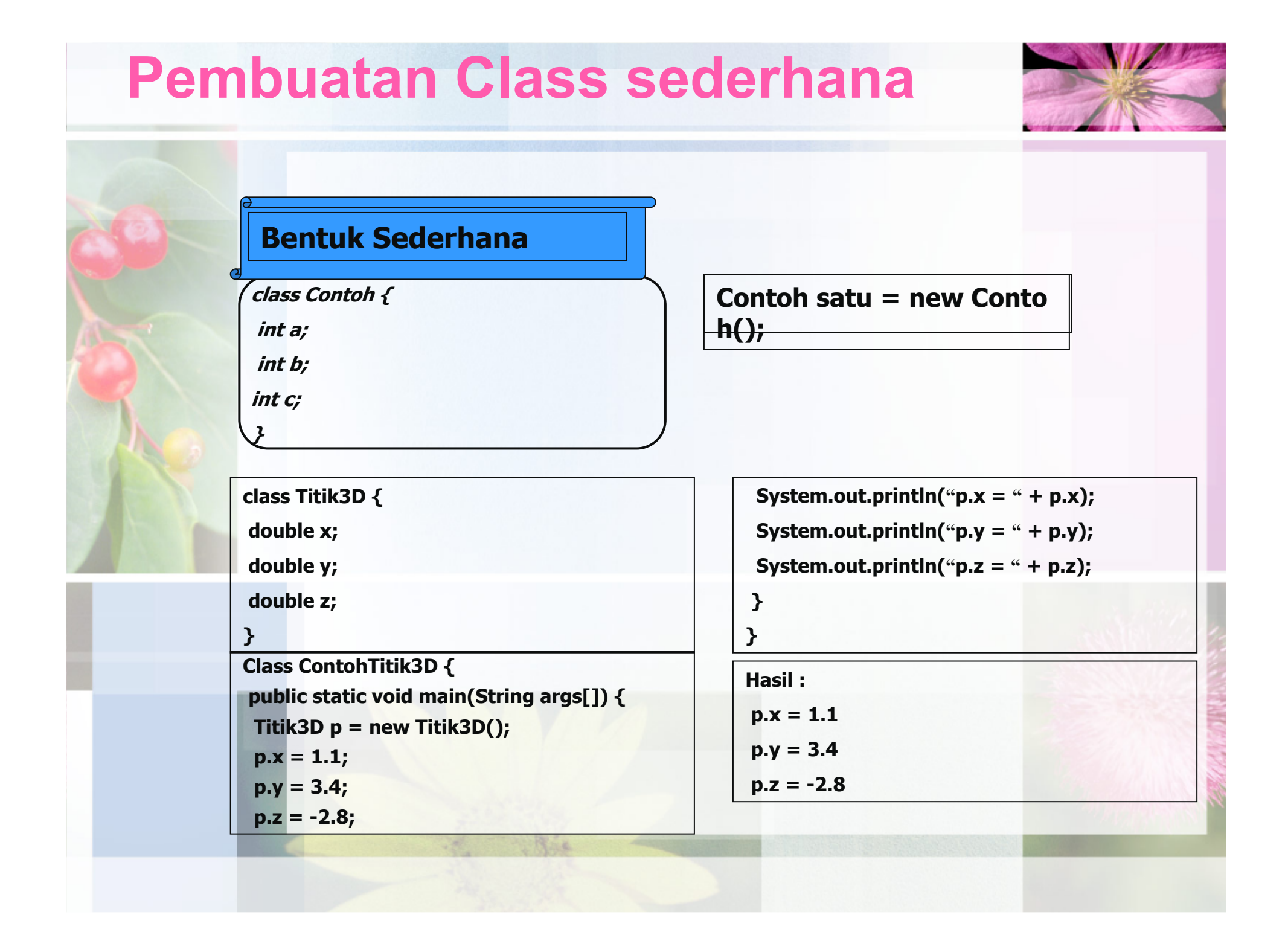

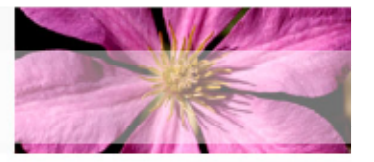

## **Menambahkan Constructors**

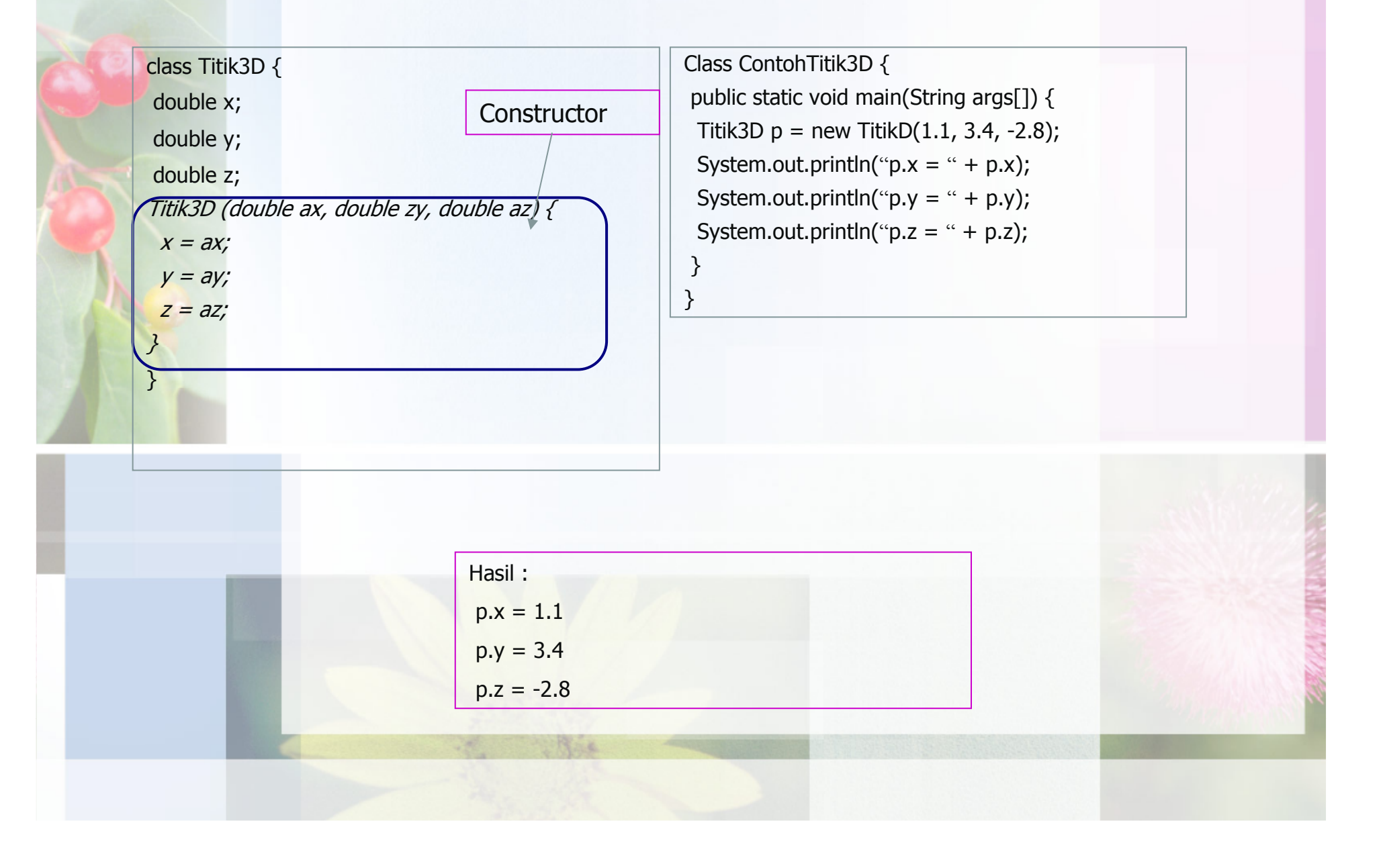

## **Constructor Overloading**

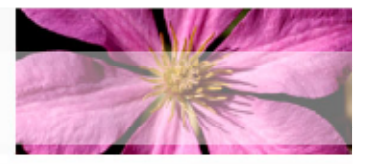

Signature adalah informasi untuk membedakan method seperti nama method, jumlah parameter, tipe data, dan tipe return.

class Titik3D { double x; double y; double z; Titik3D (double ax) {  $x = ax;$  $y = 1$ ;  $z = 1$ Titik3D (double ax, double zy) {  $x = ax;$  $y = ay;$  $z = 1$ ;  $\mathcal{F}$ Titik3D (double ax, double zy, double az) {  $x = ax;$  $y = ay$ ;  $z = az;$ Ł  $\mathcal{F}$ 

class ContohTitik3D { public static void main(String args[1) { Titik3D  $p = new Titik3D(1.1);$ System.out.println(" $p.x =$ " +  $p.x$ ); System.out.println("p.y = " + p.y); System.out.println("p.z = " + p.z); Titik3D  $p = new Titik3D(1.1, 3.4);$ System.out.println(" $p.x =$ " +  $p.x$ ); System.out.println("p.y = " + p.y); System.out.println(" $p.z = " + p.z$ ); Titik3D  $p = new Titik3D(1.1, 3.4, -2.8);$ System.out.println(" $p.x =$ " +  $p.x$ ); System.out.println("p.y = " + p.y); System.out.println("p.z = " + p.z);  $\mathbf{P}$ 

 $\mathcal{F}$ 

# **Keyword this**

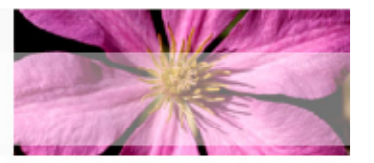

## **Keyword this** this namaVar **Pemanggilan Constructors** this(args); class Titik3D {

double x; double y;

double z;

Titik3D(double x, double y, double z) { this. $x = x$ ;

this. $y = y$ ; this. $z = z$ ;

class DemoThis { public static void main(String args[]) { Titik3D  $p = new Titik3D(1.1, 3.4, -2.8);$ System.out.println(" $p.x = " + p.x);$ System.out.println("p.y = " + p.y); System.out.println(" $p.z = " + p.z$ );

}

 $\mathcal{F}$ 

## **Local Variables and Variable Scope**

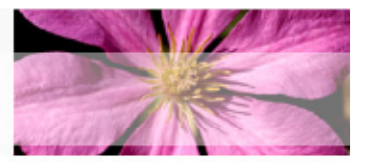

```
class X {
void f() ffor( int j=0; j<5; j++) {
   int k=100;
   System.out.println("j= " + j + "; k= " +k);
  \mathcal{F}\mathcal{F}class VariableScope {
 public static void main(String args[]) {
 X x = new X()x.f();\mathbf{\Sigma}
```
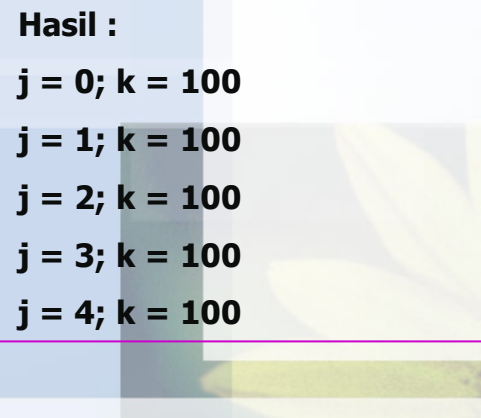

```
class Obyekku {
 static short s = 400; // variabel static
 int i = 200;void f() \{System.out.println("s = " + s);
  System.out.println("i = " + i);
  short s = 300; // variabel local
  short i = 100; // variabel variable
  double d = 1E100; // variabel local
  System.out.println("s = " + s);
  System.out.println("i = " + i);
  System.out.println("d = " + d);
 }
\mathbf{\lambda}class VariabelLocal {
 public static void main(String args[1) {
 Obyekku obyekku = new Obyekku();
 obyekku.f();
 }
Hasil:
s = 400i = 200s = 300i = 100d = 1.0E100
```
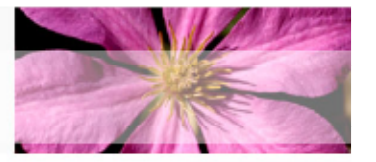

## Materi Class Lanjutan

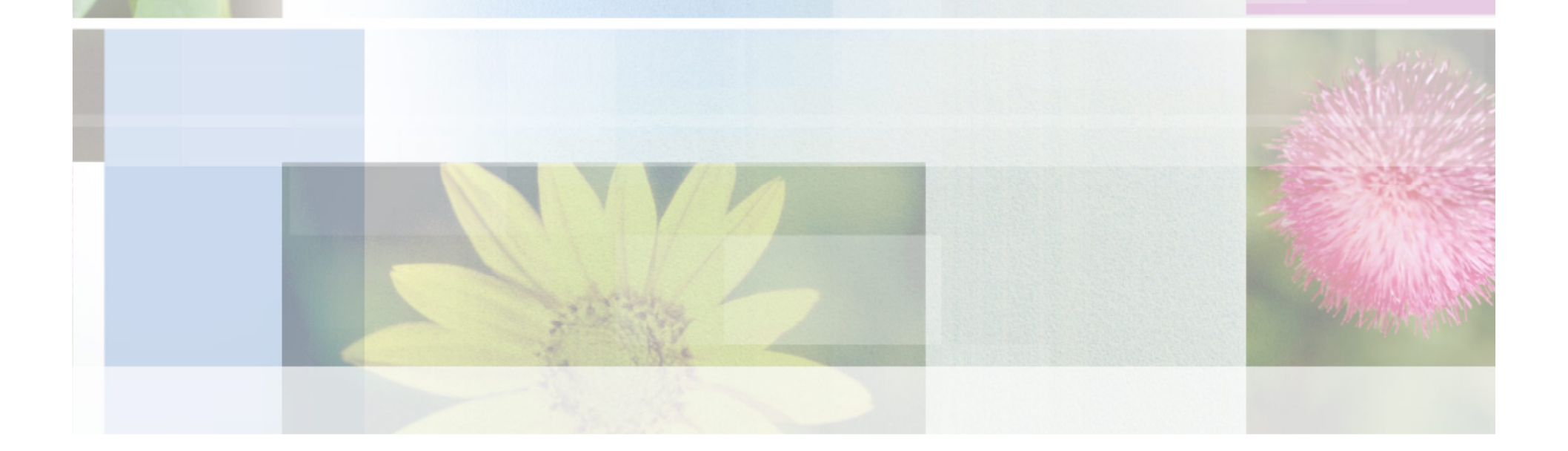

### **Instance Variables & Instance Methods**

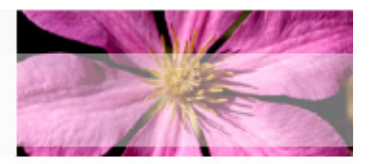

#### Deklarasi Instance Variable

Tipedata varName1;

#### Deklarasi Multiple Instance Variables

Tipedata namaVar1, namaVar2, ..., ... namaVarN;

### Deklarasi dan Inisialisasi Instance Variable

Tipedata namaVar1 =  $expr1;$ 

### Deklarasi dan Inisialisasi Multiple Instance Variables

Tipedata namaVar1=expr1, ... namaVarN = exprN;

### **Deklarasi Instance Method**

tipeReturn namaMethod (parameters) {

// body method

## **Instance Variables & Instance Methods**

 $\mathbf 0$ 

 $\overline{\mathbf{2}}$ 

 $\overline{\mathbf{3}}$ 

 $\mathbf{0}$ 

 $\mathbf{0}$ 

null

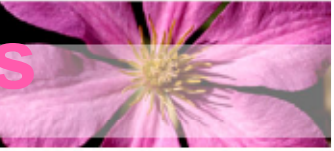

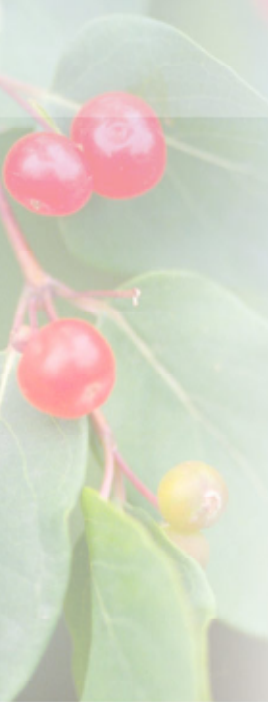

 $\rightarrow$  $\mathbf{r}$ 

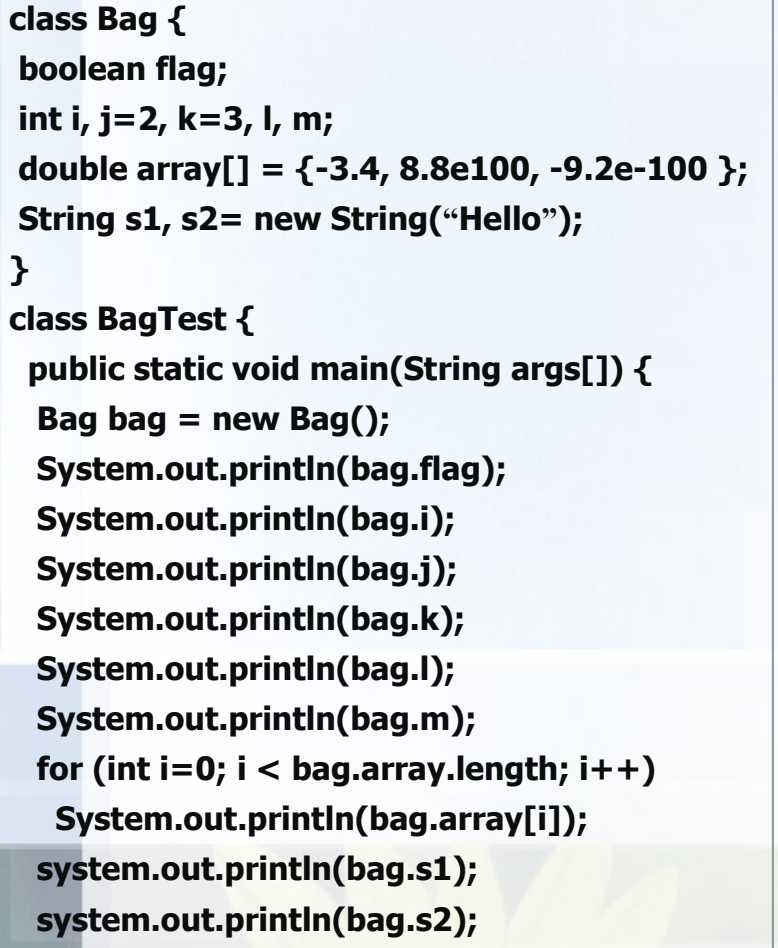

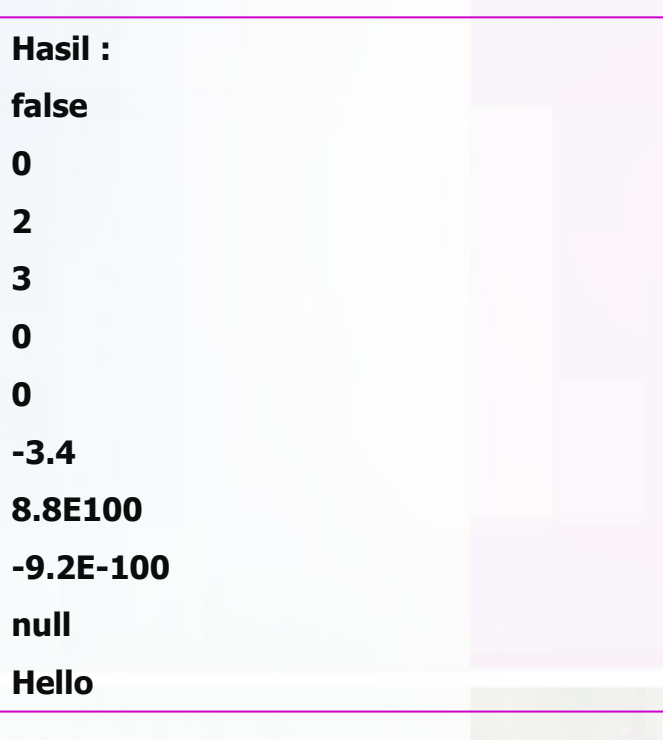

### **Instance Variables & Instance Methods**

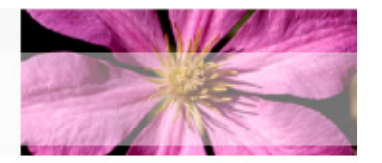

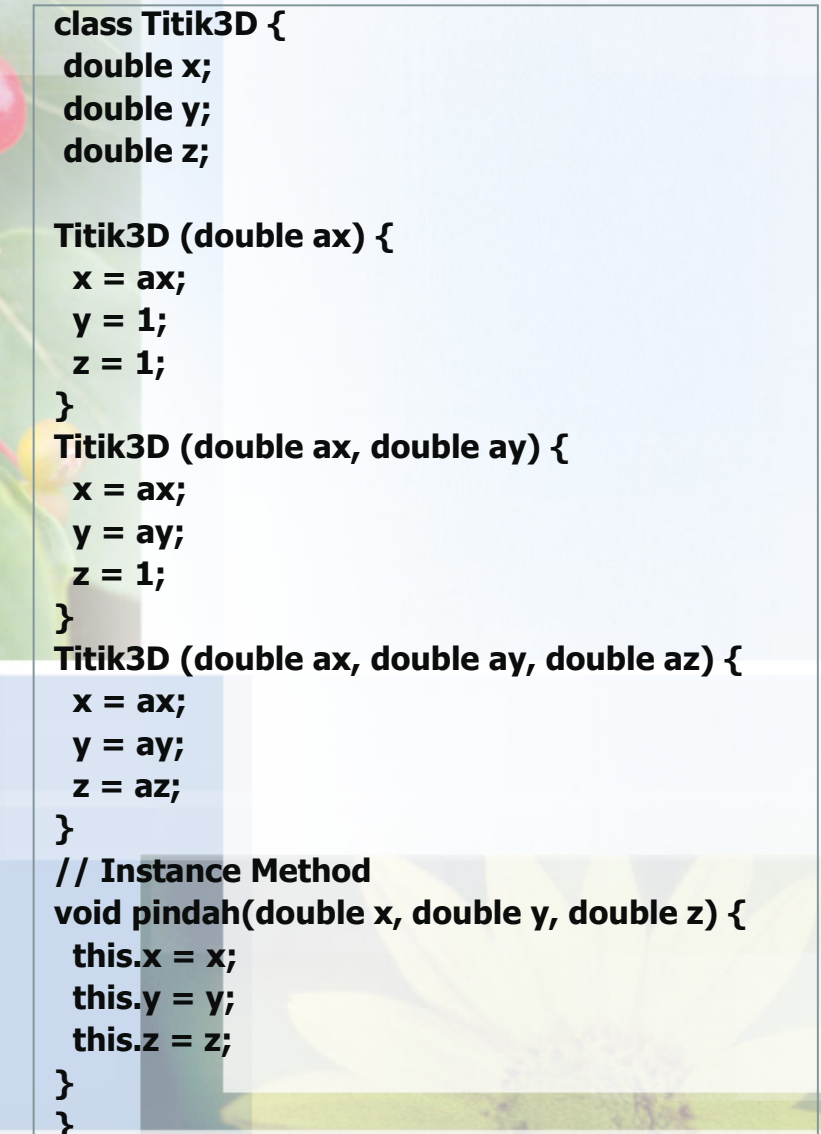

**Class Titik3DMethod {** public static void main(String args[]) { Titik3D  $p = new Titik3D(1.1, 3.4, -2.8);$ System.out.println(" $p.x =$ " +  $p.x$ ); System.out.println("p.y = " + p.y); System.out.println("p.z = " + p.z); p.pindah(5,5,5); System.out.println(" $p.x =$ " +  $p.x$ ); System.out.println("p.y = " + p.y); System.out.println(" $p.z =$ " +  $p.z$ );  $\mathcal{F}$  $\mathcal{F}$ 

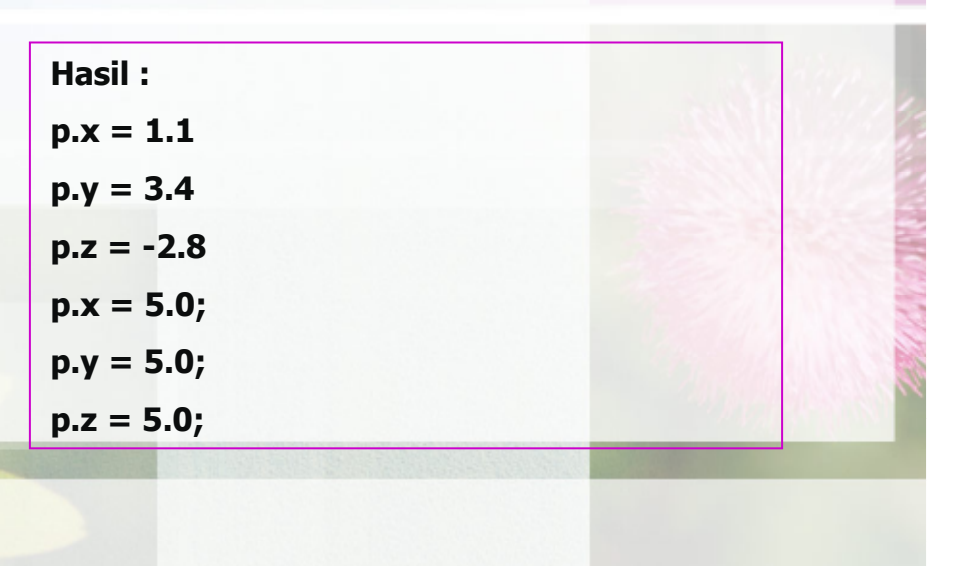

### **Static Variables & Static Methods**

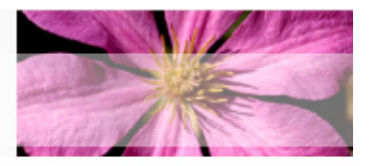

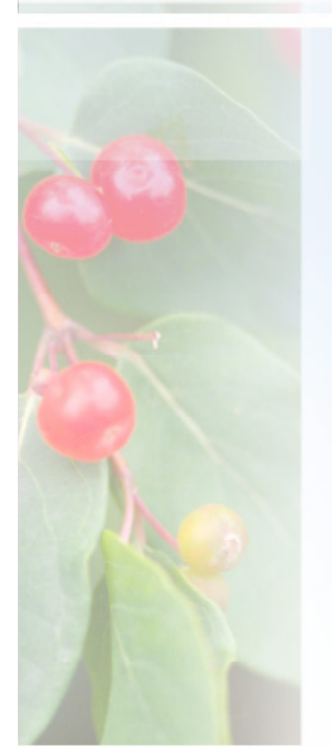

#### Deklarasi Static Variable

static tipedata namaVar1;

### Deklarasi Multiple Static Variables

static tipedata namaVar1, namaVar2, ... namaVarN;

### Deklarasi dan Inisialisasi Static Variable

static tipedata namaVar1=expr1;

### Deklarasi dan Inisialisasi Multiple Instance Variables

static tipedata namaVar1 = expr1, ... namaVarN=exprN;

#### **Static Initialization Block**

**Class namaClass {** static  $\{$ // blok statement

## **Static Variables & Static Methods**

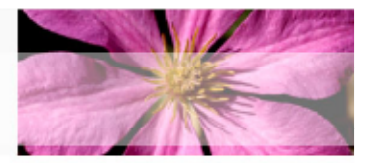

#### **Deklarasi Static Method**

static tipeReturn namaMethod(parameters) {

// body method

class StaticTas { static boolean flag; static int i,  $j=2$ ,  $k=3$ , l, m; static double array  $=$  {-3.4, 8.8e100, -9.2e- $100$  }: static String s1, s2= new String("Halo"); <sup>}</sup> class TasTest { public static void main(String args[]) { Tas Tas = new Tas(); System.out.println(StaticTas.flag); System.out.println(StaticTas.i); System.out.println(StaticTas.m); for (int  $i=0$ ;  $i <$  Tas.array.length;  $i++$ ) System.out.println(StaticTas.array[i]); System.out.println(StaticTas.s1);

System.out.println(StaticTas.s2);

 $\mathcal{F}$ 

static int count: **String nama;** Bola(String nama) { this.nama  $=$  nama; ++count; class StaticVariable {

public static void main(String args[]) { Bola t1 = new Bola("Bola kasti"); System.out.println(t1.nama + " " + t1.count); Bola t2 = new Bola("Bola Ping Pong"); System.out.println(t2.nama + " " + t2.count); Bola  $t3 = new Bola("Sepak Bola");$ System.out.println(t3.nama + " " + t3.count);

#### Result:

Bola kasti 1

class Bola {

 $\mathbf{\mathcal{F}}$ 

 $\mathbf{\Sigma}$ 

 $\prime$ 

**Bola Ping Pong 2** 

**Sepak Bola 3** 

### **Static Variables & Static Methods**

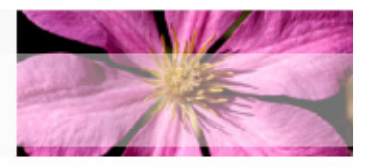

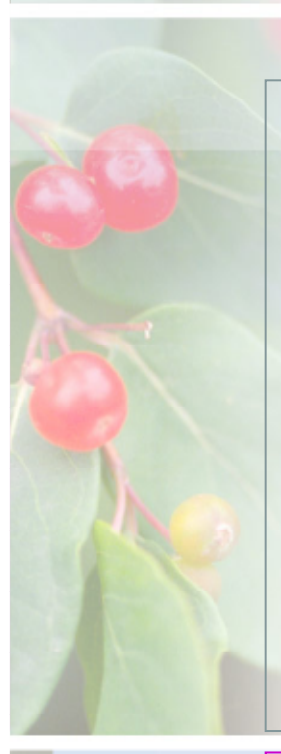

 $\mathbf{P}$ 

ł

 $\mathbf 0$ 

 $\mathbf{1}$ 

 $\overline{2}$ 

3

4

5

Hasil:

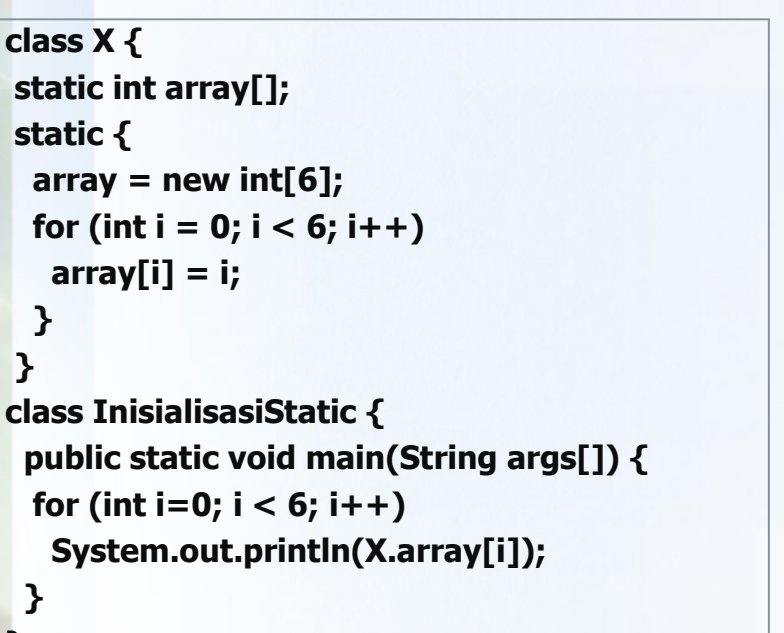

class PersamaanLinear { static double hasil(double a, double b) { return  $-b / a$ ;  $\mathcal{Y}$  $\mathbf{\Sigma}$ class BlokInisialisasiStatic { public static void main(String args[]) { System.out.println(PersamaanLinear.hasil(2,2));  $\mathcal{F}$ 

Hasil:

 $\mathbf{\mathbf{z}}$ 

 $-1.0$ 

# **Method Overloading**

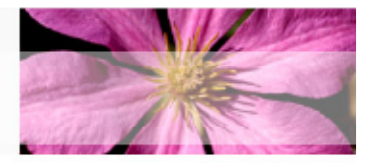

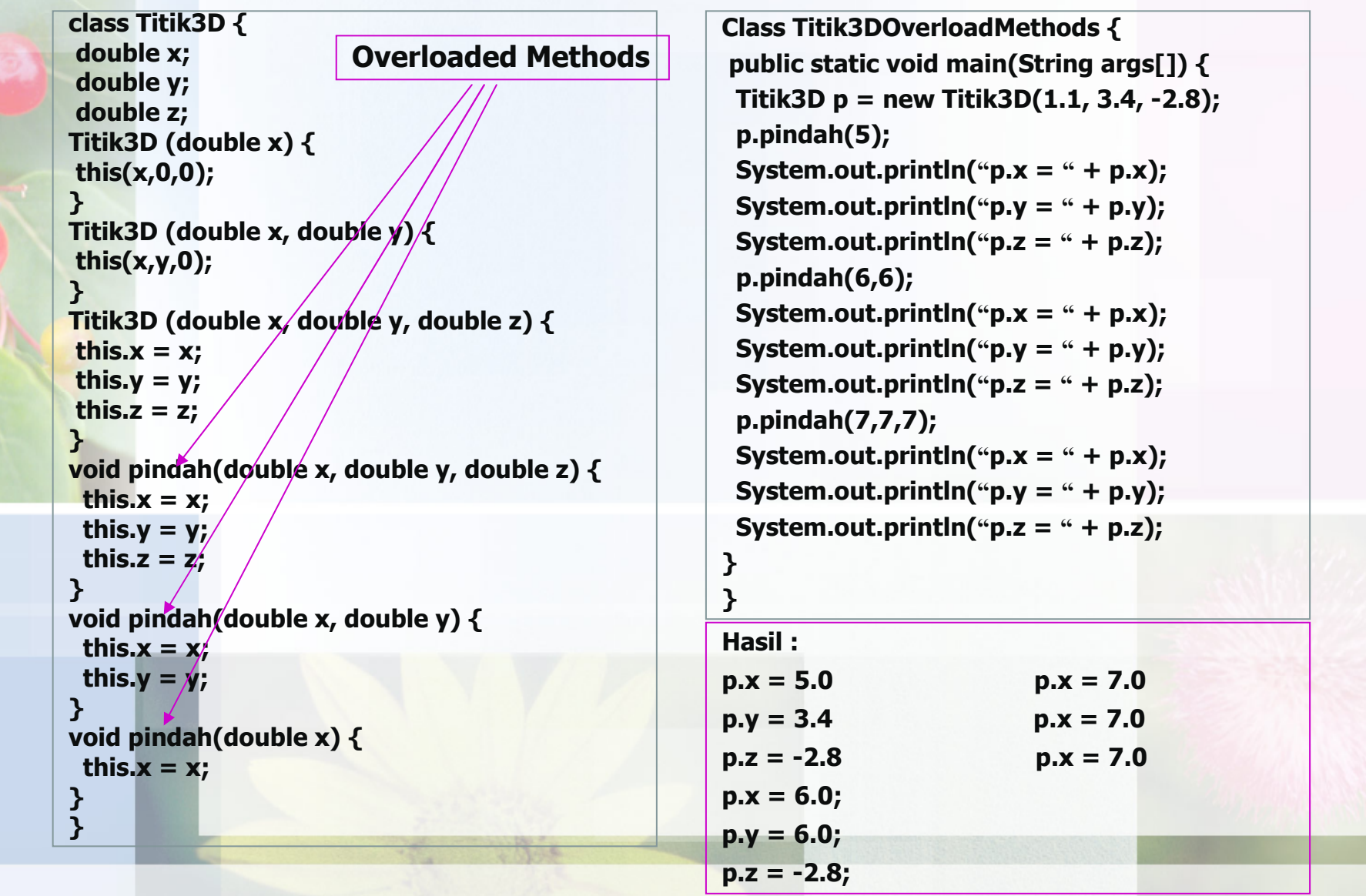

### **Contoh penggunaan static method**

 $\mathbf{\lambda}$ 

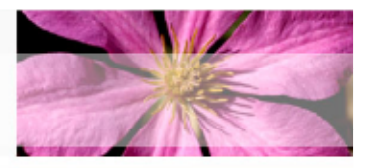

class OuterClass { static class InnerClass { static String str; InnerClass(String s) {  $str = s;$ ļ void print()  $\{$ // Instance Method staticPrint(str);  $\mathbf{A}$ // Static Method static void staticPrint(String s) {  $str = s$ ; System.out.println(s);

} // end of InnerClass } // end of OuterClass public class StaticInnerClass { public static void main(String[] args) { String s = "... without creating Outer-class object"; OuterClass.InnerClass p = new OuterClass.InnerClass(s);  $p.print()$ ; OuterClass.InnerClass.staticPrint("call static method");  $p.print()$ ;

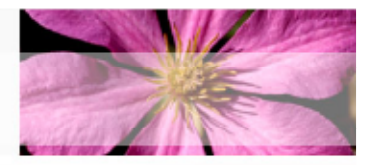

# selesai

### 5 Mei 2007

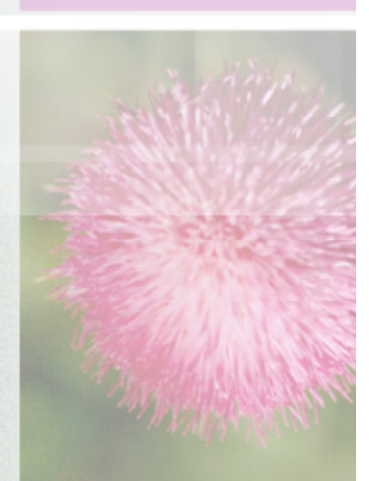